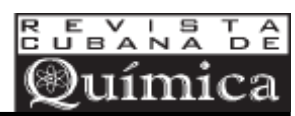

## **Aplicación de modelos simplificados para la dispersión de contaminantes atmosféricos. Caso de estudio**

*Application of simplified models for dispersion of air pollutants. Case study*

*Ing. Yan Carlos Ordoñez-Sánchez <sup>I</sup> ; MSc. Mirtha Reinosa-Valladares <sup>I</sup> ; Dr.C. Anel Hernández-Garces II; Ing. Janet Canciano-Fernández <sup>I</sup>*

> *yancarlos@ciiq.minem.cu; mirtha@ciiq.minem.cu, anel@quimica.cujae.edu.cu, janet@ciiq.minem.cu*

*<sup>I</sup> Centro de Ingeniería e Investigaciones Químicas (CIIQ), La Habana, Cuba; II Universidad Tecnológica de La Habana José Antonio Echeverría (CUJAE), Cuba.*

Recibido: 19 de mayo de 2017 Aprobado: 12 de Septiembre de 2017

#### **Resumen**

El presente trabajo tiene como objetivo realizar un análisis comparativo de los diferentes modelos de dispersión atmosférica simplificado en modo *View* tipo I, según establece la Norma Cubana NC 1059:2014, aplicados a un caso de estudio. Para ello se emplearon las interfaces de los modelos Berlyand, SCREEN3 y Web Gauss. Las concentraciones máximas obtenidas a través de los modelos de Nivel I muestran similitud, no comportándose así, las distancias a las cuales se alcanzan dichos valores. Las menores distancias se obtuvieron a través del Berlyand, lo cual limita en gran medida el análisis espacial de la dispersión de los contaminantes. La importancia de este trabajo radica en que permite demostrar, que estos simuladores pueden resultar en la práctica una valiosa herramienta a emplear por las propias industrias, con vista a evaluar el impacto de las emisiones desde fuentes puntuales.

**Palabras clave**: contaminantes atmosféricos, modelos de dispersión, calidad del aire.

## **Abstract**

This study aims to perform a comparative analysis of the different models of atmospheric dispersion simplified in type I View mode to be applied to a study case. The study takes into account the norms established by the Cuban Standard NC 1059:2014. The Berlyand interfaces, Web Gauss and SCREEN3 models were used in order to conduct this study case. Maximum concentrations obtained through Level I models showed similarity; meanwhile, the distances to which these values are reached described another behavior. The shorter distances were obtained through Berlyand, which greatly limits the spatial analysis of the dispersion of pollutants. The importance of this work lies in demonstrating that these simulators can result in a significant practice to be used by the industries themselves, in order to evaluate the impact of their emissions from specific sources.

**Keywords**: atmospheric pollutants, dispersion models, air quality.

# **Introducción**

La contaminación atmosférica representa un problema que ha venido incrementándose en las últimas décadas, cada vez con una mayor preocupación debido a los riesgos, daños o molestias graves para las personas, el medio ambiente y bienes de cualquier naturaleza [1-3].

Las industrias para poder cumplir la normativa ambiental que se establecen en cualquier país, se ven en la necesidad de utilizar sistemas de monitoreo con la finalidad de caracterizar sus emisiones, siendo los simuladores de dispersión de contaminantes atmosféricos una herramienta imprescindible para desarrollar diferentes tareas, que tienen como objetivo garantizar la buena calidad del aire [4-7]. Entre ellas se encuentra el establecimiento de legislaciones para el control de las emisiones de contaminantes atmosféricos, determinando los valores máximos permitidos para los caudales y concentraciones de emisión; así como en la evaluación de estrategias de control de emisiones; en la selección de localizaciones de futuros focos emisores, entre otros.

En Cuba, aunque la contaminación del aire no resulta un grave problema, existen zonas afectadas por esta situación como es el caso del Cotorro, municipio de la capital el cual alcanza dentro de las clasificaciones de Índice de Calidad de Aire (ICA) la categoría de "malo" según la Norma Cubana NC 111:2004 [8], asociado en tal sentido, a la alta actividad industrial existente en este territorio [9]. Múltiples fuentes puntuales comprometen la calidad del aire de esta localidad entre las que sobresalen Antillana de Acero, entidades de la Empresa de la Goma, entre otras.

En el país se establece en la Norma Cubana NC 1059:2014 [10] una metodología para modelar las afectaciones de la calidad del aire a escala local debido a las emisiones de contaminantes atmosféricos desde fuentes fijas. Estas se caracterizan por el incremento de las concentraciones de estos contaminantes en el aire y por la deposición de los mismos en el terreno. La NC 1059:2014 [10] consiste en un enfoque por niveles basado en el uso de diferentes modelos, simplificados y refinados, en dependencia de la situación a modelar [5].

El Nivel 1 representa un análisis simplificado con el modelo Berlyand y SCREEN3. La selección de uno u otro modelo se basa en el caso de estudio en cuestión. Por otra parte, existen otros modelos que entran dentro de la categoría de simplificados y que pueden ser empleados como medidores regulatorios de calidad del aire en evaluaciones iniciales [10, 11].

Por todo ello, el presente trabajo tiene como objetivo, realizar un análisis comparativo de los diferentes modelos de dispersión atmosférica simplificado en modo *view* tipo I, empleando como caso de estudio la Unidad Empresarial de Base (UEB) "Julio A. Mella" de la Empresa de la Goma, ubicada en el municipio Cotorro, La Habana.

La importancia de este trabajo radica en que permite demostrar que estos simuladores pueden resultar en la práctica una útil herramienta a emplear por las propias industrias, en relación con la contaminación de la atmósfera y la influencia de las emisiones desde fuentes fijas sobre la calidad del aire. Constituye, además, un elemento a tenerse en cuenta por las autoridades pertinentes en la planificación y el ordenamiento territorial [7].

## **Materiales y métodos**

Se seleccionó como fuente puntual objeto de estudio, al generador de vapor de la Unidad Empresarial de Base (UEB) "Julio A. Mella" de la Empresa de la Goma, ubicada en el municipio Cotorro, La Habana.

Como evaluación inicial y con el objetivo de realizar las comparaciones de los modelos tipo I se tomaron como referencia las jornadas productivas de mayor consumo de combustible y que resultarían en la práctica las de mayores emisiones a la atmósfera. No obstante se debe aclarar que para investigaciones más exhaustivas se debe contar con una data de emisiones obtenidas en diferentes condiciones y en determinadas épocas del año.

Dentro de los gases contaminantes a evaluar a través de los modelos de dispersión atmosférica simplificado en modo *view* tipo I, se encuentran el monóxido de carbono (CO), dióxido de azufre (SO<sub>2</sub>), los óxidos de nitrógeno (NO<sub>x</sub>) y material particulado (MP). La medición de la concentración de los mismos a la salida del generador de vapor fue realizada mediante un analizador de gases de combustión, modelo TESTO 340. Este equipo mide además los porcentajes de oxígeno, y calcula el porcentaje de  $CO<sub>2</sub>$  y el exceso de aire (n) [12]. Para los óxidos de nitrógeno  $(NO_x)$  y material particulado  $(MP)$ se calcularon las concentraciones de los mismos a partir de ecuación 1 y se emplearon los factores de emisión publicados por la Agencia de Protección Ambiental

de los Estados Unidos (EPA) en la serie *Air Pollution* (AP-42) para este tipo de fuente puntual o estacionaria [13], aplicando la metodología según la literatura [8, 14, 15].

$$
E = A \cdot f \cdot \left[1 - \frac{\varepsilon}{100}\right] \tag{1}
$$

donde

E: Emisiones

A: Tasa de actividad (consumo de combustible o energía, generación de energía, producción)

ƒ: Factor de emisión no controlada, es decir, sin tratamiento

є: Eficiencia de reducción de emisiones, cuando se utiliza tecnología de reducción (%).

Como no existe tecnología de reducción de emisiones, entonces  $\epsilon = 0$ 

En la tabla 1 se muestran las principales características operacionales del generador de vapor (GV) de la UEB "Julio A. Mella ".

**TABLA 1. CARACTERÍSTICAS OPERACIONALES DEL GV**

| Parámetro                          | Valor      |
|------------------------------------|------------|
| Temperatura de salida de los gases | 513 K      |
| Tiempo efectivo de trabajo         | 24h        |
| Consumo de combustible             | $233$ kg/h |
| Tipo de combustible                | fuel oil   |

El combustible que alimenta a los GV es el fuel oil, cuyos datos aparecen en la tabla 2.

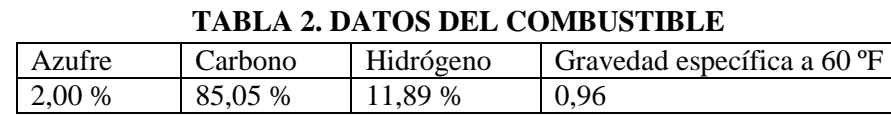

El contenido de azufre es el porcentaje registrado en el Certificado de Calidad entregado por CUPET al cliente. El resto de los parámetros están en correspondencia con valores reportados para este tipo de combustible.

## **Análisis de dispersión de contaminantes atmosféricos. Impacto sobre la calidad del aire**

En la realización de este trabajo se consultó la NC 1059:2014 [10] para modelos de Nivel 1. Esta norma amplía sustancialmente la derogada NC 39:1999 [14] empleada en la modelación de la dispersión local de contaminantes atmosférico, la cual consideraba

solo el uso del modelo de Berlyand para evaluar concentraciones instantáneas, al establecer un enfoque por niveles, como se muestra en la figura 1.

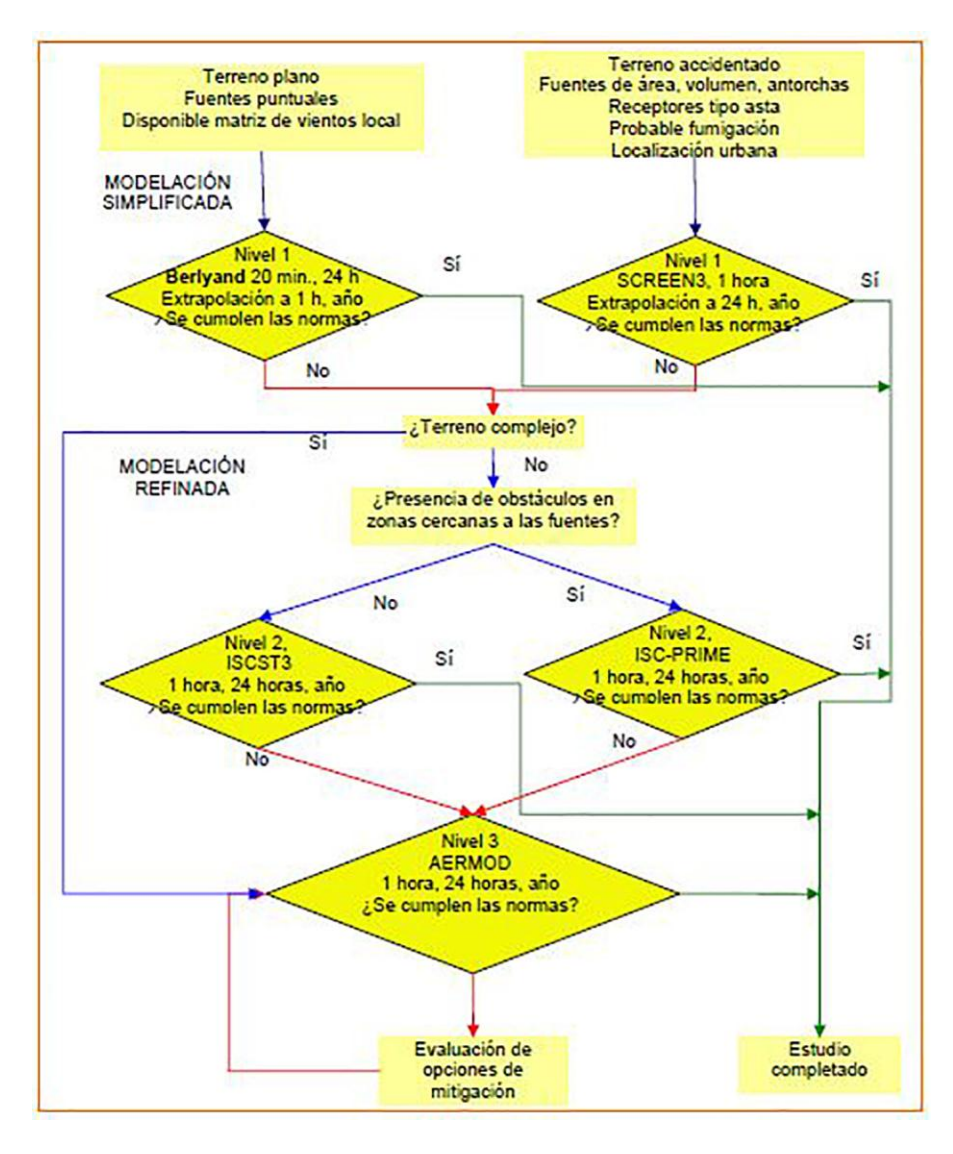

**Fig. 1. Propuesta de enfoque por niveles para modelación de la dispersión local de contaminantes [10]**

Los modelos de calidad del aire usan técnicas matemáticas y numéricas para simular los procesos físicos y químicos que afectan a los contaminantes en su dispersión y transformación en la atmósfera. Basados en datos meteorológicos e información de las fuentes de emisión, tales como tasas de emisión y parámetros de chimenea, estos modelos caracterizan la dispersión de los contaminantes primarios que son emitidos directamente en la atmósfera y en algunos casos también las reacciones químicas que ocurren en esta para formar contaminantes secundarios [2, 7, 16-18].

Para evaluar el efecto sobre la calidad del aire de las emisiones de un proyecto se realizan modelaciones con diferentes *softwares* según la envergadura del proyecto, cercanía a sitios poblados o a zonas declaradas como saturadas.

El Nivel 1 representa un análisis simplificado con:

- a) el modelo de Berlyand para calcular concentraciones máximas instantáneas (20 min) y promedios en 24 h. Modelo semi-empírico con múltiples aproximaciones teóricas y experimentales.
- b) el modelo SCREEN3 (concentraciones horarias) usando la opción de meteorología completa. Modelo de pluma gaussiana simplificado.

Se utilizó además, el modelo gaussiano Web Gauss, el cual ofrece una visión gráfica de la expansión del penacho por acción de la meteorología en cuanto a la estabilidad de la atmósfera [19]. Dicho modelo considera, al igual que el SCREEN3, que las especies contaminantes son inertes, estima que la difusión molecular es mucho menor que la difusión turbulenta en la misma dirección y que la atmósfera es incompresible [20]. El nombre de "gaussiano" se debe a la forma de la función resultante de la integración, como se muestra en la figura 2.

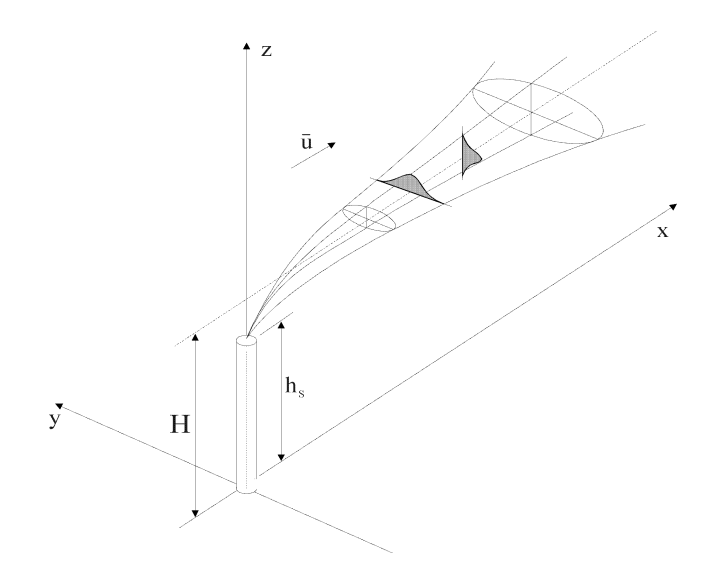

**Fig. 2. Esquema de un penacho gaussiano. H, altura media de transporte del penacho; hs, altura de emisión y ū, velocidad del viento [4, 7, 17,18]**

Se debe destacar que está permitido el uso de otros modelos en cualquiera de los niveles, siempre que se documente que cumplan o superen los requisitos mínimos para cada nivel. En estos casos es necesario documentar los detalles de la implementación.

Con el objetivo de facilitar el trabajo con estos modelos se han desarrollado diferentes interfaces sobre la base de las ecuaciones que describen el fenómeno de dispersión de contaminantes atmosféricos. Se presentan en tal sentido como programas que conducen al usuario de una forma amigable a la obtención de datos de modelación del impacto que ocasionan determinadas fuentes sobre la calidad del aire.

El modelo Berlyand se ejecuta a través del programa Dispercomb. El Screen View es la interfaz del SCREEN3 y en el caso del Web Gauss es una aplicación que se trabaja desde una página Web [20].

En la ventana de diálogo de cada una de las interfaces empleadas se introducen los siguientes parámetros [18]:

- a) Altura del punto emisor–chimenea (m)
- b) Diámetro del punto emisor–chimenea (m)
- c) Flujo volumétrico de la mezcla de gases  $(m^3/s)$
- d) Flujo máximo de la sustancia contaminante (g/s)
- e) Temperatura de la mezcla de gases a la salida de la chimenea (K)
- f) Temperatura ambiente del aire (K)

Luego se obtiene como resultado final de los procedimientos:

- a) Concentración máxima del contaminante ( $\mu$ g/m<sup>3</sup>) y los valores para otras distancias seleccionadas (m)
- b) Distancia de máxima concentración (m)

#### **Resultados y discusión**

En la siguiente tabla 3 se reportan los resultados de las corridas de los diferentes modelos empleados, para evaluar la dispersión de los contaminantes atmosféricos emitidos a consecuencia del proceso de combustión. Se registran en cada uno, la concentración máxima (CM) y la distancia a la cual se produce dicho valor.

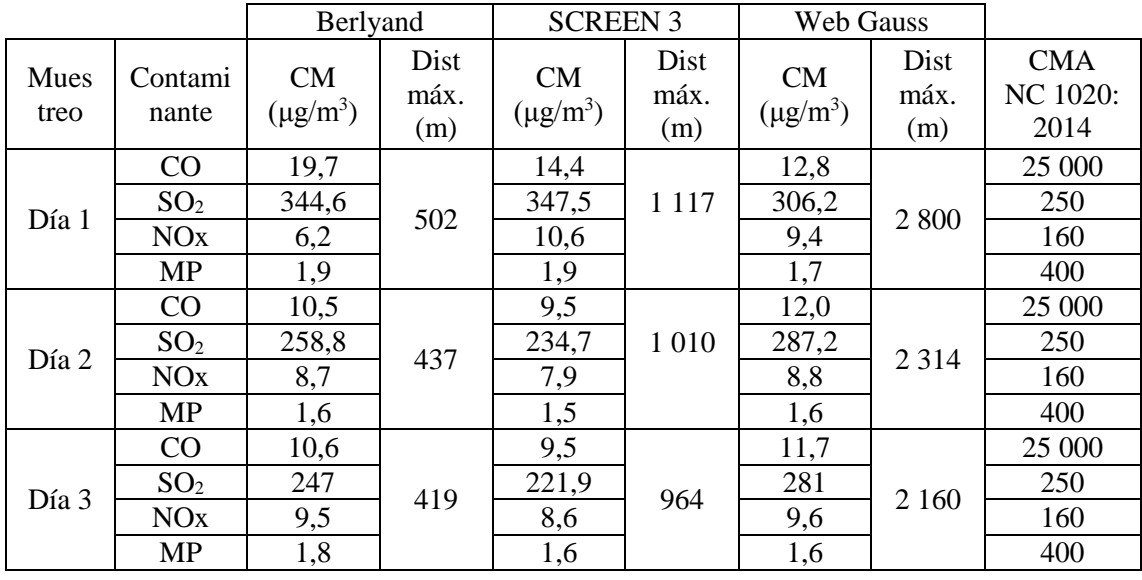

#### **TABLA 3. RESULTADOS DE LAS CORRIDAS DE LOS DIFERENTES MODELOS**

En las figuras 3, 4, 5 y 6 se muestran los resultados de las inmisiones para el  $CO$ ,  $SO<sub>2</sub>$ , NOx, MP respectivamente. Los modelos empleados muestran similitud en los valores de las concentraciones, pudiéndose corroborar que para el caso del contaminante  $SO<sub>2</sub>$ excede la concentración máxima admisible establecida en la NC 1020:2014 [15], en la mayoría de los días en que se realizaron las mediciones. El resto de los contaminantes se mantuvieron muy por debajo de los límites establecidos en la norma de calidad de aire.

Si bien es cierto que todos estos modelos son considerados según su alcance regional como Locales, ya que los mismos evalúan la convección y difusión de los contaminantes emitidos en distancias relativamente pequeñas (de 1 km a 100 km) y dentro de esta categoría son clasificados como corto alcance (1 km a 15 km), resulta evidente las diferencias observadas en la tabla 3, en cuanto a las distancias para las cuales se obtienen las concentraciones máximas.

Las menores distancias se obtuvieron a través del modelo Berlyand, en el cual se establece un dominio de radio hasta 50 veces la altura de emisión, lo cual limita en gran medida el análisis espacial de la dispersión de los contaminantes. Según estos resultados se obtuvieron valores menores que 1 km.

En el SCREEN3 el usuario puede proporcionar una distancia de 50 km para examinar todo el arreglo requerido. No obstante, las distancias obtenidas superaron dos veces las arrojadas por el modelo Berlyand.

Aplicación de modelos simplificados para la dispersión de contaminantes atmosféricos. Caso de estudio

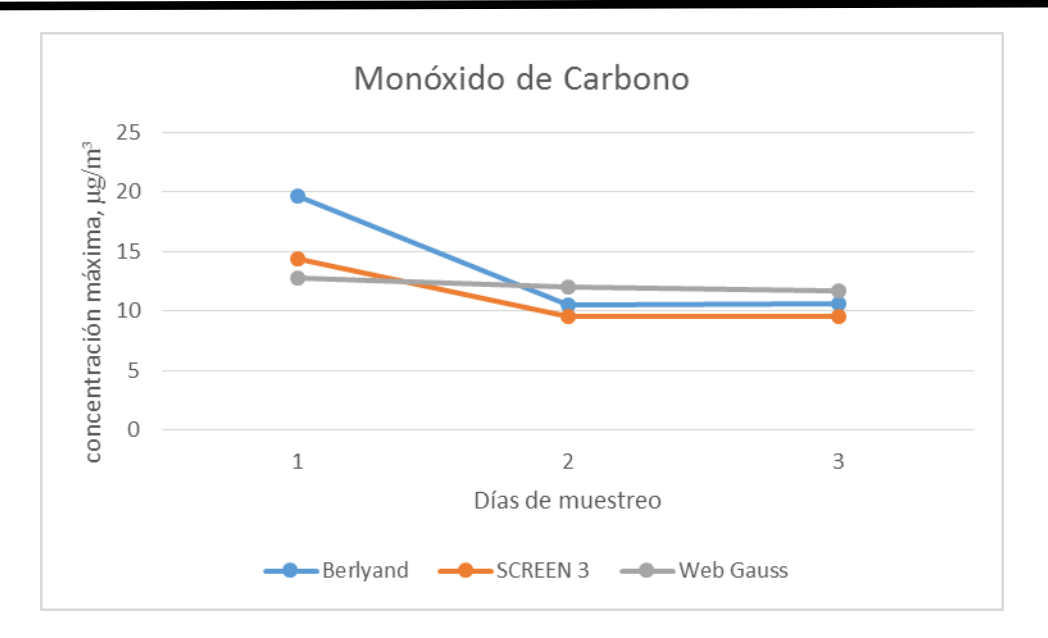

**Fig. 3. Resultados para el monóxido de carbono obtenidos a partir de los modelos**

Por otro lado, Web Gauss permite al usuario establecer criterios de máximos y mínimos, como el radio de impacto**,** que permitirá ver los resultados obtenidos para la distancia a la que se produce la concentración máxima a nivel del suelo, en correspondencia con las velocidades de viento y clases de estabilidad [19]. En este trabajo se maximizaron todas estas variables lo cual puede haber influido en que se obtuvieran las mayores distancias con la ejecución de este modelo.

El empleo de estos modelos resulta en la práctica una valiosa herramienta en evaluaciones iniciales como instrumentos que brindan una base regulatoria en cuanto a la verificación del cumplimiento de normas referidas a la contaminación atmosférica, a pesar de que se realiza un análisis simplificado de un fenómeno tan complejo como lo es la dispersión. Se modela bajo las "peores condiciones meteorológicas" en la búsqueda de las concentraciones máximas que pudieran alcanzar los contaminantes en un escenario desfavorable, aunque en el caso del modelo Web Gauss es posible realizar la simulación examinando las diferentes clases de estabilidad de la atmósfera.

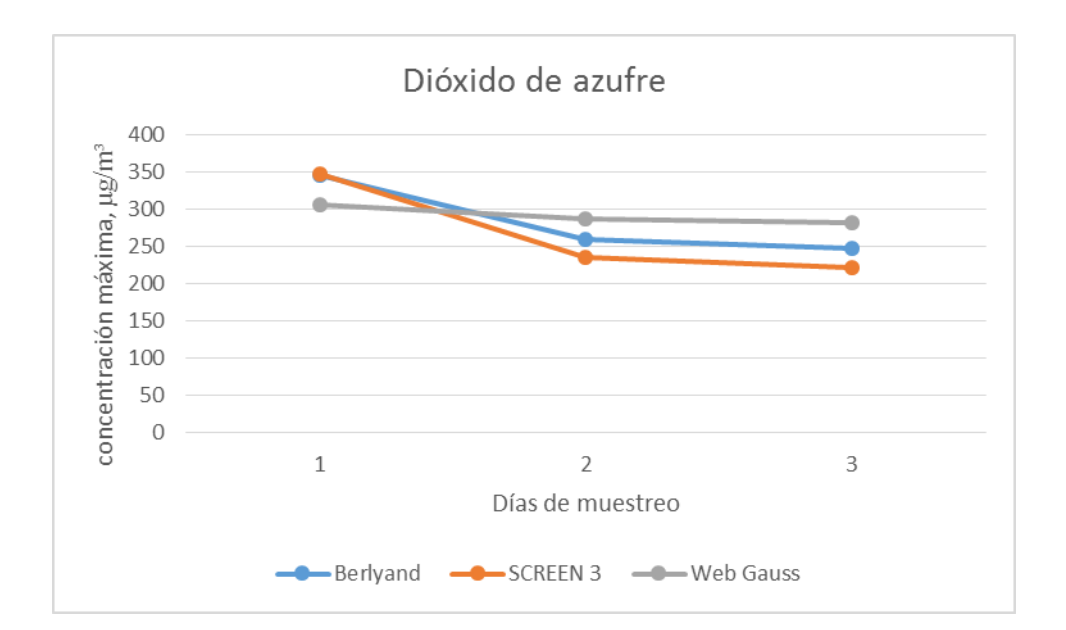

**Fig. 4. Resultados para el dióxido de azufre obtenidos a partir de los modelos**

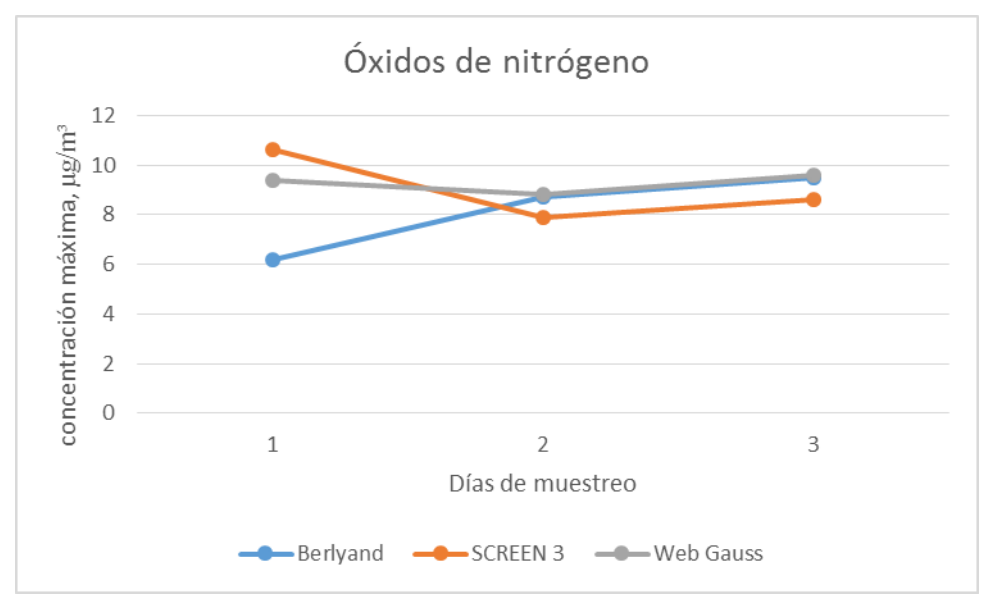

**Fig. 5. Resultados para los óxidos de nitrógeno obtenidos a partir de los modelos**

Aplicación de modelos simplificados para la dispersión de contaminantes atmosféricos. Caso de estudio

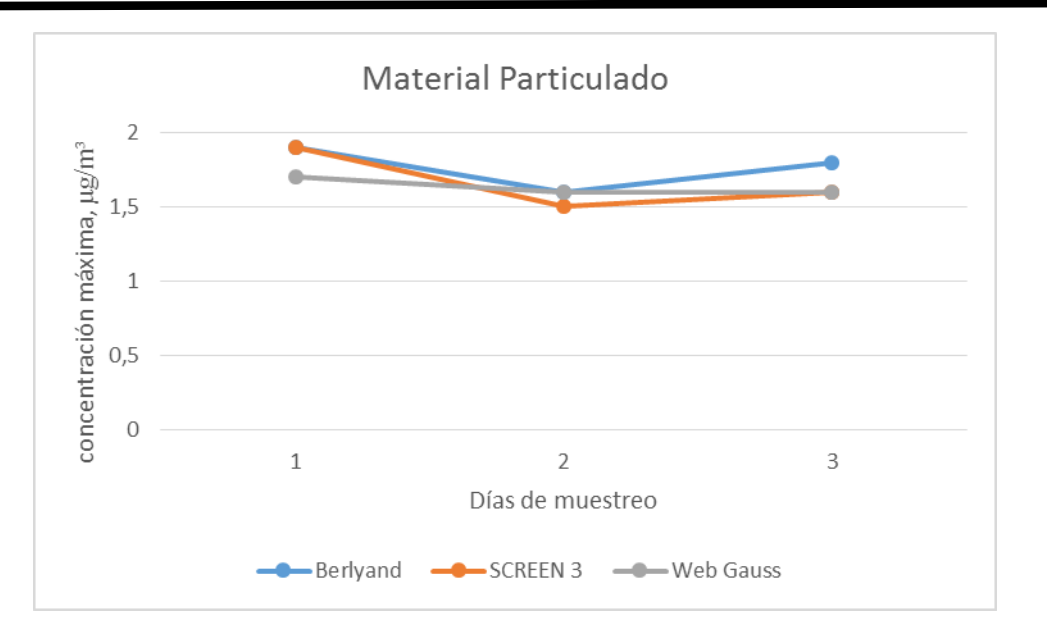

**Fig. 6. Resultados para el material particulado obtenidos a partir de los modelos**

Entre las ventajas que presentan estos simuladores y que las propias industrias pueden aprovechar en dar solución a determinadas problemáticas como:

- Determinación de la altura mínima admisible de emisión de un contaminante, medida desde el nivel del suelo, con la cual, dados los demás parámetros de la emisión, se garantiza en todo momento la condición higiénica del aire.
- Evaluar el cambio de un combustible.
- Valorar la influencia de los parámetros de emisión, conocidos como el conjunto de magnitudes que definen tecnológicamente los valores probables de concentración de las sustancias contaminantes del aire.

#### **Conclusiones**

*Los resultados obtenidos en este trabajo mediante la aplicación de los simuladores de dispersión de contaminantes atmosféricos muestran que el dióxido de azufre es el principal contaminante que emite la chimenea de la UEB "Julio A. Mella" y en todos los escenarios, supera la concentración máxima admisible según lo establecido en la NC 1020:2014 [15].*

*Se corrobora la importancia que tienen las investigaciones relacionados con los Estudios de Impacto Ambiental en la calidad del aire mediante el empleo de modelos de dispersión de nivel I, los cuales deben ser aplicados según las características de cada uno ellos y en base al objetivo requerido en cada caso, convirtiéndose en* 

*importantes instrumentos que pueden ser utilizados en la evaluación de diferentes alternativas de control de emisiones.*

# **Referencias bibliográficas**

[1] SKIBA, Y. N.; PARRA GUEVARA, D. *Introducción a los métodos de dispersión y*  control de contaminantes. 1<sup>ra</sup> Edición. México: Dirección General de Publicaciones y Fomento Editorial, UNAM, 2011.

[2] FONSECA HERNÁNDEZ, M. "Estudio del impacto en la calidad del aire de las fuentes puntuales en la ciudad de Pinar del Río". *Revista Brasileira de Meteorología*. 2013, **28** (1), 1-12. Disponible en: http://submission.scielo.br/index.php/rbmet/article/ view/82518/8033 (Consultado el 3 de mayo de 2016).

[3] ALFONSO VIZCAÍNO, G. M. *Diagnóstico de la calidad del aire en la zona sureste de la ciudad de Santa Clara*, Tesis de Maestría, Universidad Central "Marta Abreu" de Las Villas, 2009. Disponible en: http://dspace.uclv.edu.cu/bitstream/handle/123456789/ 3618/Gladys%20Alfonso%20Vizca%C3%ADno.pdf?sequence=1&isAllowed=y (Consultado el: 6 de junio, 2016).

[4] ZANNETTI, P. Air pollution modeling: theories, computational methods, and available software. EUA: Southampton: Computational Mechanics, 1990.

[5] TURTÓS CARBONELL, L.; ROQUE RODRÍGUEZ, A. "Dispersión local de contaminantes atmosféricos con los modelos de Berlyand e ISCST". *Revista Ecosolar*. 2007, **7**, 1-6. Disponible en: http://www.cubasolar.cu/biblioteca/Ecosolar/ Ecosolar07/HTML/articulo05.htm (Consultado el: 22 de enero, 2016)

[6] HERNÁNDEZ GARCES, A. *et al.* "Aplicaciones del modelo lagrangiano de dispersión atmosférica CALPUFF". Revista *Ciencias de la Tierra y el Espacio*. 2016, **17** (1), 32-44. ISSN 1729-3790. Disponible en: http://www.iga.cu/Publicaciones/ revista/assets/calpuffreview2.pdf (Consultado el: 9 de mayo, 2016).

[7] HERNÁNDEZ GARCES, A. *et al.* "Estado actual de los modelos de dispersión atmosférica y sus aplicaciones". *UCE Ciencia. Revista De Postgrado*. 2015, **3** (2), 1-17. Disponible en: http://uceciencia.edu.do/index.php/OJS/article/view/49/45 (Consultado el: 6 de junio, 2016).

[8] OFICINA NACIONAL DE NORMALIZACIÓN *Calidad del Aire. Reglas para la vigilancia de la calidad del aire en asentamientos humanos*. La Habana. NC: 111 2004, Cuba.

[9] CUESTA SANTOS, O. "Calidad del aire en zonas urbanas de Cuba". Congreso Nacional del Medio Ambiente (CONAMA10), España, 2010. Disponible en: http://www.conama10.vsf.es/conama10/download/files/CT%202010/40809.pdf (Consultado el: 17 de febrero, 2016).

[10] OFICINA NACIONAL DE NORMALIZACIÓN Calidad del aire-Metodología para modelar las afectaciones de la calidad del aire a escala local debido a las emisiones de contaminantes atmosféricos desde fuentes fijas. La Habana. NC 1059:2014, Cuba.

[11] MONTES DE OCA, L. *et al.* Planes de acción locales para mejorar la calidad del aire y estudios de impacto ambiental apoyados en modelos de dispersión atmosférica. Congreso Nacional del Medio Ambiente (CONAMA9), España, 2008. Disponible en: http://www.premioconama.org/conama9/download/files/CTs/paneles/2693\_panel\_APier ra.pdf (Consultado el: 18 de febrero, 2016).

[12] OFICINA CENTRAL DE TESTO: TESTO IN GERMANY AND WORLDWIDE Análisis de gases de combustión en la industria. Guía práctica para medir emisiones y procesos (2007).

[13] EMISSIONS FACTORS & AP 42/CLEARING FOR EMISSION INVENTORIES (2009). Agencia de Protección Ambiental de los Estados Unidos (EPA) en la serie Air Pollution (AP-42) Disponible en: www.epa.gov/ttnchie1/ap42 (Consultado el: 18 de febrero, 2016).

[14] OFICINA NACIONAL DE NORMALIZACIÓN *Requisitos higiénico-sanitarios.* CITMAINN-MEP. La Habana, NC: 39 1999, Cuba.

[15] OFICINA NACIONAL DE NORMALIZACIÓN Calidad del aire-contaminantesconcentraciones máximas admisibles y valores guías en zonas habitables. La Habana, NC 1020:2014, Cuba.

[16] VERGARA, E. P. *et al*. *Estudio de dispersión de contaminantes en la atmósfera:*  una propuesta metodológica. España: 12<sup>th</sup> International Conference on Project Engineering, 2008. Disponible en: http://www.aeipro.com/files/congresos/ 2008zaragoza/ciip08\_1017\_1033.655.pdf (Consultado el: 15 de julio, 2016).

[17] PERDIZ DÁVILA, J. M. *Modelado y simulación de la dispersión de contaminantes en la pluma de una chimenea por el método de dispersión Gaussiano,*  Tesis de Maestría en Ingeniería Química Ambiental, Universidad Nacional de Trujillo, Escuela de Postgrado, Perú, 2016. Disponible en: http://dspace.unitru.edu.pe/bitstream/ handle/UNITRU/7974/Tesis%20Maestr%c3%adaX%20-%20Jos%c3%a9%20Manuel% 20Perd%c3%adz%20D%c3%a1vila.pdf?sequence=1&isAllowed=y (Consultado el: 30 de agosto, 2016).

[18] MELÉNDEZ, M. *et al. Empleo de un model Gaussiano para estimar las concentraciones máximas a nivel de suelo de CO, NOx, PM10 y SO2 emitidas por las chimeneas de los calderos 17 y 20 de la empresa Cartavio SAA-2014*, Tesis de Grado en Ingeniería Ambiental, Universidad Nacional de Trujillo, Facultad de Ingeniería Química, Perú, 2015. Disponible en: http://dspace.unitru.edu.pe/bitstream/handle/ UNITRU/3267/MauricioMelendez\_J%20-%20MurgaValdez\_L.pdf?sequence=1&is Allowed=y (Consultado el: 10 de marzo, 2016).

[19] SOUTO GONZÁLEZ, J. A; BELLO BUGALLO, P. M; CASARES LONG, J. J. "Evaluation of air pollution modelling tools as environmental engineering courseware". *Water Science and Technology*. 2004, **49** (8), 57-64.

[20] ENGEL, C. *et al.* "Courseware for remote learning in environmental engineering". *Environmental Progress & Sustainable Energy*. 2000, **19** (4), 255-259.